# Teste de Introdução à Computação

3 de Junho 2002, 15:30-17:30 (Duração: 2 horas) Universidade do Algarve

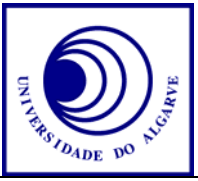

- Escreve o teu nome, nº de aluno e curso em todas as folhas que entregares.
- Não é permitido falar com os colegas durante o exame. Se o fizeres, terás a prova anulada. Desliga o telemóvel.
- Caso optes por desistir, escreve "Desisto", assina e entrega a prova ao docente.
- O exame tem 7 perguntas e a cotação de cada aparece entre parêntesis.
- Calculadoras são proibidas.
- Faz letra legível. Usa a linguagem PASCAL para os programas.
- Boa sorte!

# **Pergunta 1** (1 valor)

Dá dois exemplos de componentes de output e dois componentes de input de um computador.

# **Pergunta 2** (3 valores)

Calcula o resultado da expressão 35 OR 161.

# **Pergunta 3** (3 valores)

Escreva um programa (completo) que pede ao utilizador o seu nome e um número. Depois, o programa deve mostrar esse nome o número de vezes indicado pelo utilizador. O programa deve continuar fazer isto até o utilizador indica 0 vezes.

# **Pergunta 4a** (2 valores)

Define um novo tipo de variável para guardar coordenadas (x, y).

#### **Pergunta 4b** (3 valores)

Escreve uma função que retorna a distância entre duas coordenadas. Usa o tipo de variável da pergunta 4a.

# **Pergunta 5** (3 valores)

A função a seguir deve retornar o valor máximo de um array de 100 elementos, mas contém erros. Assinale os erros e dá soluções.

```
FUNCTION Maximo(ra: array[1..100] of real); 
Var max: real; 
begin 
   for i := 1 to 100 do 
     if ra[i]>max then 
      max := ra[i];end;
```
# **Pergunta 6** (4 valores)

Escreve um programa que determine quantas vezes temos de lançar dois dados até o número 11 sair (a soma dos dois dados é igual a 11).

# **Pergunta 7** (1 valor)

Explique a diferença entre uma FUNCTION (função) e um PROCEDURE (procedimento).

1: Por exemplo: input: teclado, rato, joystick, scanner, CD-ROM output: monitor, impressora, placa de som.

(misto input/output: disco rigido, disquette)

2:  $35 = 32 + 2 + 1 = 2^5 + 2^1 + 2^0$  $161 = 128 + 32 + 1 = 2<sup>7</sup> + 2<sup>5</sup> + 2<sup>0</sup>$ 

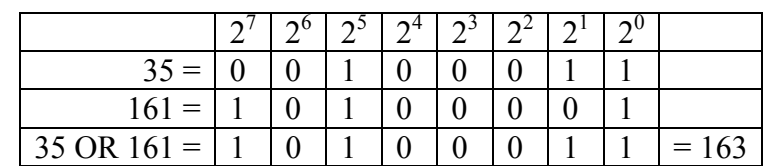

 $2^7 + 2^5 + 2^1 + 2^0 = 163$ 

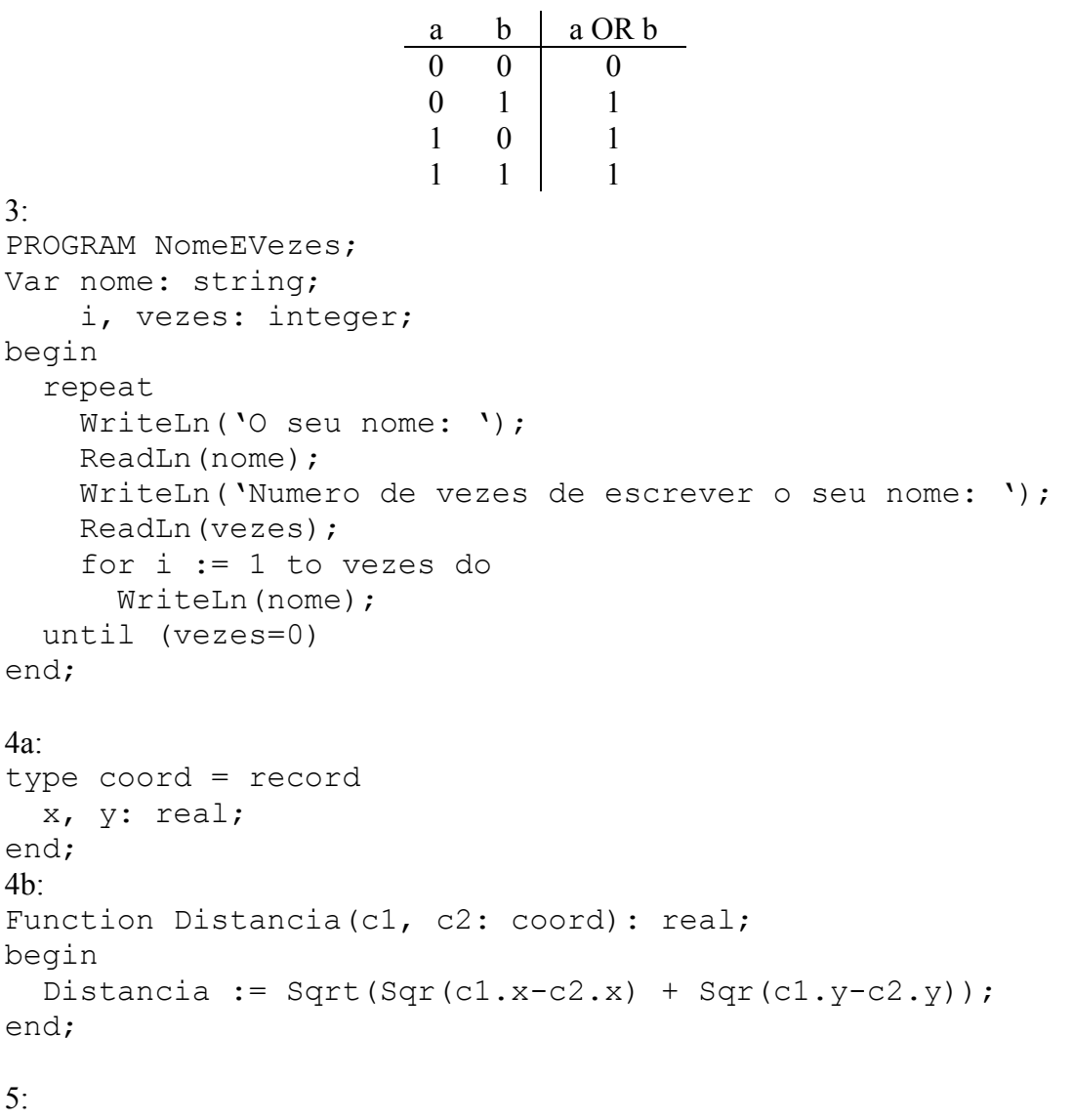

FUNCTION Maximo(ra: array[1..100] of real)**: real**;

```
Var max: real; 
     i: integer; 
begin 
  max := ra[1]; 
   for i := 1 to 100 do 
     if ra[i]>max then 
     max := ra[i]; Maximo := max; 
end; 
6<sup>5</sup>PROGRAM Ate11; 
Var d1, d2: integer; 
     soma: integer; 
begin 
   repeat 
    d1 := Random(6) + 1;
    d2 := \text{Random}(6) + 1;soma := d1 + d2; until (soma=11);
end;
```
7: Uma função retorna um valor enquanto um procedure retrna nada.

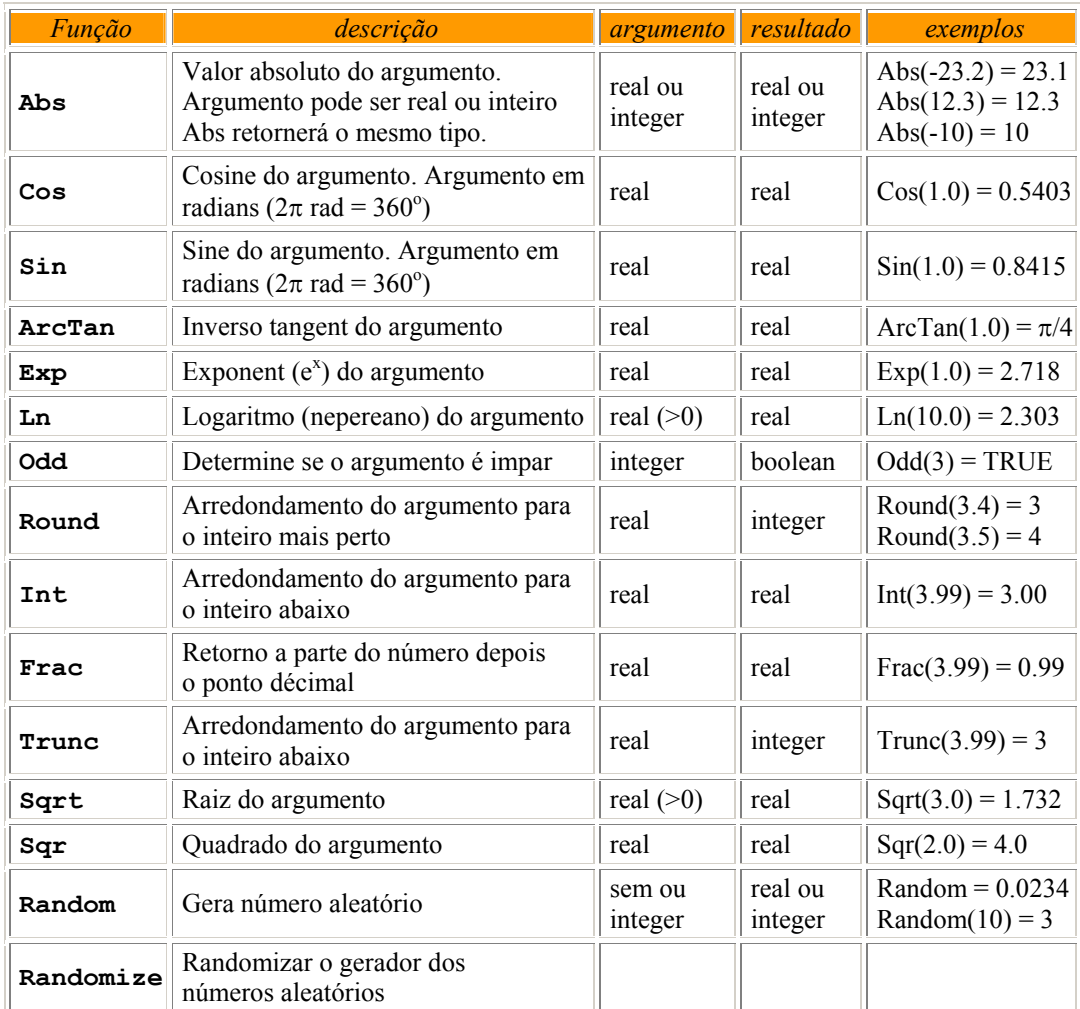

# Funções e procedimentos de PASCAL